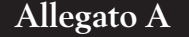

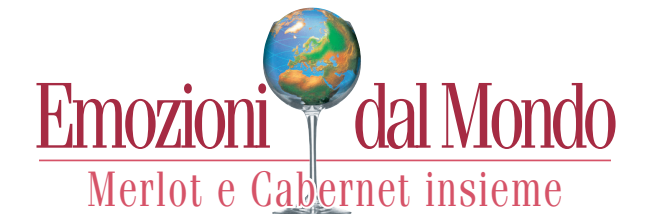

## dal 17 al 19 Ottobre 2024 - BERGAMO

## **DOMANDA DI PARTECIPAZIONE PER LE AZIENDE**

da inviare entro il *30 Settembre 2024*, integralmente compilata, per fax al n. +39 035 951592, per e-mail a vignaiolibergamaschi@valcalepio.org e info@emozionidalmondo.it o per posta a Vignaioli Bergamaschi, via Bergamo, 10 – 24060 San Paolo D'Argon (BG)

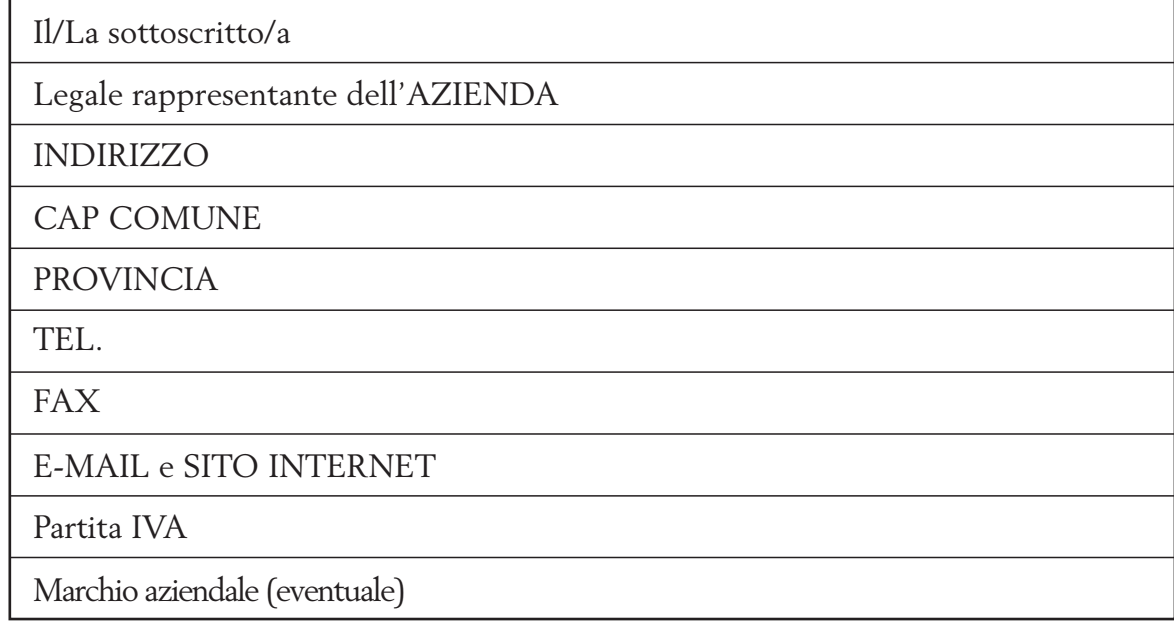

Richiede di partecipare al 20° Concorso Internazionale "Emozioni dal Mondo: Merlot e Cabernet insieme" con n. \_\_\_\_\_ vini, come da allegato B scheda vino in concorso, per Euro 90,00 a campione.

Il/La sottoscritto/a dichiara di aver preso visione e di accettare integralmente il regolamento del Concorso.

Allegare copia del BONIFICO BANCARIO a favore di: Vignaioli Bergamaschi S.C.A. Banca d'appoggio: Banca Intesa Sanpaolo, Filiale di Gorlago IBAN code: IT13X0306953090100000003079 SWIFT: BCITITMM

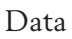

Firma del responsabile dell'azienda

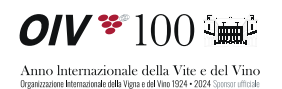

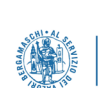

Con il contributo della Camera di Commercio di Be-CAMERA DI COMMERCIO **BERGAMO** 

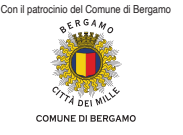

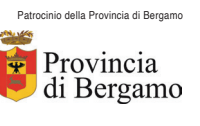

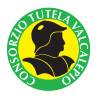

\_\_\_\_\_\_\_\_\_\_\_\_\_\_\_\_\_\_\_\_ \_\_\_\_\_\_\_\_\_\_\_\_\_\_\_\_\_\_\_\_\_\_\_\_\_\_\_\_\_\_\_\_\_\_\_

**Allegato B**

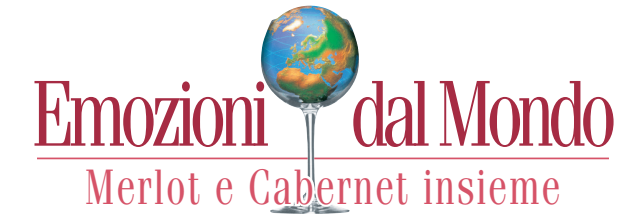

## dal 17 al 19 Ottobre 2024 - BERGAMO

## *SCHEDA VINO IN CONCORSO*

da inviare PER OGNI PARTITA IN CONCORSO entro il *30 Settembre 2024*, integralmente compilata, per fax al n. +39 035 951592, per e-mail a vignaiolibergamaschi@valcalepio.org e info@emozionidalmondo.it o per posta ai

Vignaioli Bergamaschi, via Bergamo, 10 – 24060 San Paolo D'Argon (BG).

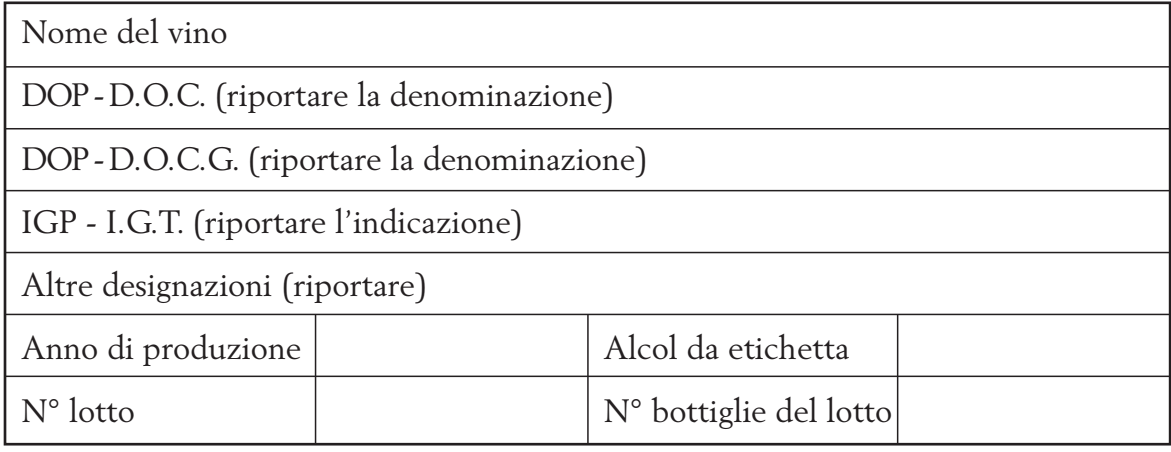

CATEGORIA VINI IN CONCORSO (barrare la casella d'interesse):

 Secchi tranquilli vini Merlot e/o Cabernet, o incroci comprendenti Merlot e/o Cabernet Sauvignon o C. Franc (o sinonimi);

Frizzanti vini Merlot e/o Cabernet, o incroci comprendenti Merlot e/o Cabernet Sauvignon o C.  $\Box$ Franc (o sinonimi);

 Dolci e liquorosi vini Merlot e/o Cabernet, o incroci comprendenti Merlot e/o Cabernet Sauvignon o C. Franc (o sinonimi).

Il/La sottoscritto/a dichiara di aver preso visione e di accettare integralmente il regolamento del 20° Concorso Internazionale "Emozioni dal Mondo: Merlot e Cabernet insieme".

Il/La sottoscritto/a autorizza la pubblicazione dei risultati del Concorso e dei dati relativi alla propria azienda sul sito.

Data Firma del responsabile dell'azienda

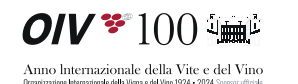

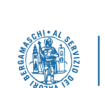

Con il contributo della Camera di Commercio di Bergamo CAMERA DI COMMERCIO **BERGAMO** 

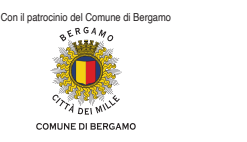

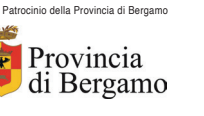

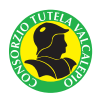

24060 S. Paolo d'Argon (BG) - Italy - Via Bergamo, 10 - Tel. +39 035.953957 - Fax +39 035.951592 - info@emozionidalmondo.it - www.emozionidalmondo.it

\_\_\_\_\_\_\_\_\_\_\_\_\_\_\_\_\_\_\_\_ \_\_\_\_\_\_\_\_\_\_\_\_\_\_\_\_\_\_\_\_\_\_\_\_\_\_\_\_\_\_\_\_\_\_\_